## Disable, Remove Access, Report Lost Access Card

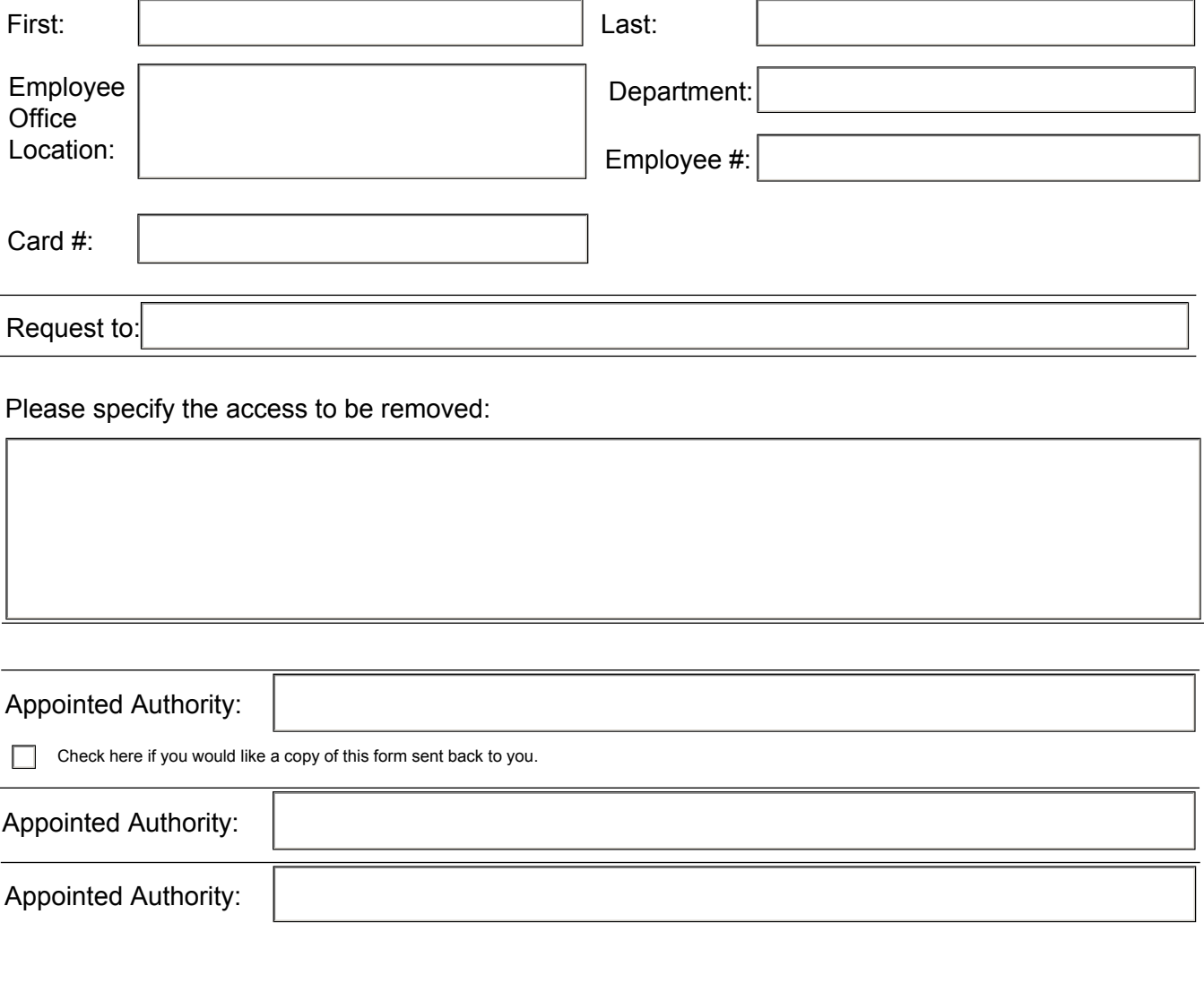

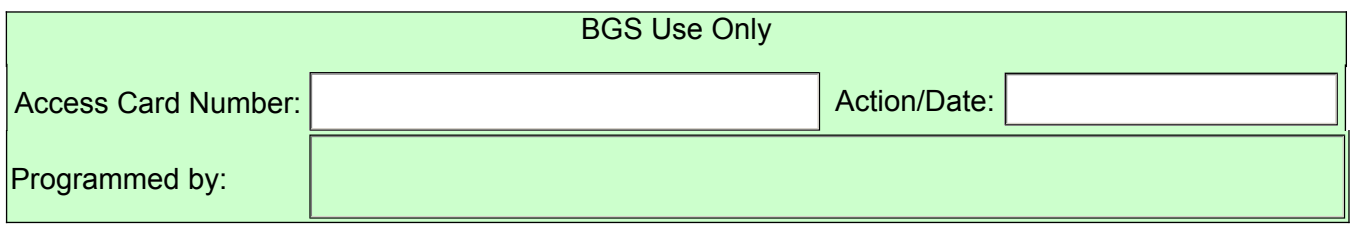

BGS (Rev. 9/2016)